## **ตัวอย่างการคำนวณความสามารถถ่ายโอนกำลงไฟฟ้า**

**บทนี้จะแสดงการคำนวณและผลการคำนวณความสามารถถ่ายโอนกำลังไฟฟ้า (ATC) ระหว่างคู,ผู้ซื้อขายซึ่งเป็นค่าที่ใช้บอกความลามารถของระบบที่ยังสามารถรองรับการเพิ่มขึ้นของ** โหลด ณ ผู้ซื้อ และกำลังการผลิตที่เพิ่มขึ้น ณ ผู้ขายได้มากขึ้นกว่าค่าในปัจจุบัน ในที่นี้ระบบ **ท?ลอบที่เลือกใช้เป็นระบบไฟฟ้ากำลังของประเทศไทยเขตภาคเหนือซึ่งได้รับข้อมูลจากการไฟฟ้''** ฝ่ายมลิตแห่งประเทศไทย ลำดับในการเสนอของบทนี้จะเริ่มต้นจากการกำหนดสมมติฐานที่ใช้<sub>ว่าอ</sub> **การคำนวณความสามารถถ่ายโอนกำลังไฟฟ้า จากนั้นจะได้อธิบายถึงรายละเอียดของโปรแกรมที ใช้คำนวณค่า ATC ซึ่งในที่นี้แลดงไว้ทั้งหมด 3 วิธี และส่วนถัดไปจะแลดงดัวอย่างผลการคำนวณ ค่า TTC และ TRM ทีได้รับวิธีการคำนวณทั้ง 3 พร้อมทั้งอธิบายประกอบความเข้าใจเป็นรายกรณี และสุดท้ายจากผลการคำนวณทั้งหมดจะสรุปรวมแล้วกำหนดเป็นความสามารถถ่ายโอนณํลัง ไฟฟ้าต่อไป**

### **6.1 ข้อสมมติฐานเบื้องต้นที่ใซ้ในการคำนวณความสามารถถ่ายโอนกำลังไฟฟ้า**

**โดยทั่วไปการคำนวณความสามารถถ่ายโอนกำลังไฟฟ้าจะเป็นหน้าที่ของศูนย์ควบคุมอิลระ อย่างไรก็ดี การแปรรูปอุตสาหกรรมไฟฟ้าในประเทศไทยในปัจจุบันยังคงอยู่ในช่วงเตรียมการ ดังนั้นไม่ว่าจะเป็น ข้อกำหนดตลาดกลางซื้อขายไฟฟ้า หลักเกณฑในการลัดการระบบส่ง รวมถึง ข้อบังคับที่เกี่ยวช้องยังไม่เสร็จลมบูรณ์ ด้วยเหตุดังกล่าว เพื่อคำนวณความสามารถถ่ายโอน กำลังไฟฟ้าในที่นี้จึงจำเป็นต้องอาลัยสมมติฐานจำนวนหนึ่ง ซึ่งมีรายละเอียดดังนี้**

- **1. แบบจำลองที่ใช้มีโครงสร้างแบบ Pool Model ซึ่งอนุญาตให้มีการซื้อขายไฟฟ้าแบบ Bilateral Contract ได้โดยศูนย์ควบคุมระบบอิสระ (ISO) เป็นผู้รับผิดชอบการควบคุมระบบทั้งหมด**
- **2. ระบบทดสอบที่ใช้ในการคำนวณ คือ ระบบไฟฟ้ากำลังของประเทศไทยเขตภาคเหนือ ซึ่งใ?รับ ข้อมูลจากการไฟฟ้าฝ่ายผลิตแห่งประเทศไทย**
- **3. การคำนวณจะพิจารณาความลามารถถ่ายโอนกำลังไฟฟ้าระหว่างคู่ผู้ขายและผู้ซื้อไพ**ฟ้า **เฉพาะคู่ใดคู่หนึ่งเท่านั้น ดังนั้นความลามารถถ่ายโอนกำลังไฟฟ้าจะเป็นค่าในลักษณะจุ??อ จุด (point to point)**
- **4. ผู้ขาย คือ บัลที่เครื่องกำเนิดไฟฟ้าต่อเชื่อมอยู่พร้อมทั้งยังสามารถจ่ายกำลังไฟฟ้าได้เพิ่ม.ติม ขึ้นกว่าค่าที่จ่ายอยู่ในสถาวะปัจจุบัน และ ผู้ซื้อ คือ โหลดบัส**
- **5. แบบจำลองโหลดที่เลือกใช้เป็นแบบค่ากำลังไฟฟ้าคงที่ และค่าการส่งผ่านกำลังไฟฟ้าระหว่าง ระบบไฟฟ้าเขตภาคเหนือกับระบบช้างเคียงจะถูกกำหนดเป็นค่าโหลดคงที่**
- **6. การเพิ่มขึ้นของการส่งผ่านกำลังไฟฟ้าจะเกิดขึ้นเนื่องจากโหลดที่เพิ่มขึ้น ณ ผู้ซื้อ และกำลังการ ผลิตที่เพิ่มขึ้น ณ ผู้ขาย ซึ่งการเพิ่มขึ้นจะเป็นแบบค่าตัวประกอบกำลังคงที่และมีค่าเท่ากับของ โหลดในกรณีพื้นฐาน นอกจากนี้ค่าการส่งผ่านกำลังไฟฟ้าจะกำหนดจากค่าโหลดที่ลามารถ เพิ่มขึ้นได้โดยที่ยังไม่เกิดการขัดแย้งกับเงื่อนไขขีดจำกัด**
- **7. ขีดจำกัดในระบบไฟฟ้าที่พิจารณาคือ เงื่อนไขพิกัดอุณหภูมิของลายส่ง ค่าขนาดแรงดันไฟฟ้า และ ค่าพิกัดกำลังการผลิตของเครื่องกำเนิดไฟฟ้า**
- **8. การคำนวณค่ากำลังส่งรวมมีการพิจารณาผลของเหตุขัดช้องที่อาจเกิดขึ้นได้**
- **9. ไนที่นี้ค่า TRM จะทำการคำนวณจากค่ากำลังส่งรวมที่ลดลงเมื่อความจุของสายส่งถูกลดค่า ลง 3% จากค่าพิกัด ส่วนค่า CBM จะถูกละเลยออกจากในการคำนวณความสามารถถ่ายโอน กำลังไฟฟ้า**
- **10. มีการกำหนดบัสหนึ่งบัสในระบบให้เป็น slack ในระบบเพื่อทำหน้าที่รองรับการเปลี่ยนแปลง ของค่ากำลังสูญเสีย อีกทั้งยังทำหน้าที่จ่ายกำลังไฟฟ้าเข้าช่วยเหลือระบบไนสภาวะที่ระบบ เกิดเหตุขัดข้องขึ้น**
- **11. ค่าแท็ปของหม้อแปลงและระดับการจ่ายกำลังรีแอกทีฟของตัวเก็บประจุถือว่าคงที่ตลอดการ คำนวณ**

# **6.2 รายละเอึยดของโปรแกรมที่ใช้,คำนวณความสามารถถ่ายโอนกำลังไฟฟ้า**

**โปรแกรมที่ใช้คำนวณความสามารถถ่ายโอนกำลังไฟฟ้าและองค์ประกอบที่เกี่ยวข้อง ถูก พัฒนาขึ้นโดยอาดัยซุดคำลัง Matlab และโปรแกรมคำนวณเพาเวอร์โฟลว์ที่,ได้ดัดแปลง'จาก MatPower [16] ไห้เหมาะสมกับการคำนวณความลามารถถ่ายโอนกำลังไฟฟ้า จากวิธีในการ คำนวณความสามารถถ่ายโอนกำลังไฟฟ้าที่เสนอขึ้นในวิทยานิพนธ์นี้ เราจะสามารถแยกออกเป็น วิธีหลัก 3 วิธีโดยอาลัยวิธีในการหาค่าการส่งผ่านกำลังไฟฟ้าสูงสุดเป็นเกณฑไนการแบ่ง ได้ดังนี้ คอ**

**1. การคำนวณความสามารถถ่ายโอนกำลังไฟฟ้า ที่การคำนวณค่าการส่งผ่านกำลังไฟฟ้าสูงสุด คำนวณจากวิธีในหัวข้อที่ 5.1.1 และเลือกความละเอียดของคำตอบที่ 1% ของค่าโหลด พื้นฐาน ซึ่งไนเนื้อหาส่วนกัดไปวิธีนี้จะถูกเรียกว่า วิธีที่ 1**

- **2. การคำนวณความลามารถถ่ายโอนกำลังไฟฟ้า ที่การคำนวณค่าการส่งผ่านกำลังไฟฟ้าสูงสุด คำนวณจากวิธีในหัวฃ้อที่ 5.1.2 และเลือกความละเอียดของคำตอบที่ 1% ของค่าโหลด พื้นฐาน ซึ่งในเนื้อหาส่วนลัดไปวิธีนี้จะถูกเรียกว่า วิธีที่ 2**
- **3. การคำนวณความลามารถถ่ายโอนกำลังไฟฟ้า ที่การคำนวณค่าการส่งผ่านกำลังไฟฟ้าสูงสุด คำนวณจากวิธีในหัวข้อที่ 5.1.3 ซึ่งความละเอียดของคำตอบขึ้นอยู่ลับการคำนวณ MPF ซึ่งใน ที่นื้เลือกค่า 109 เป็นเกณฑ์ในการหยุดการคำนวณ ซึ่งในเนื้อหาส่วนลัดไปวิธีนี้จะถูกเรียกว่า วิธีที่ 3**

**นอกจากนี้เวลาในการคำนวณที่แสดงไว้ในแต่ละตัวอย่างเป็นผลจากการคำนวณโปรแกรมที่ พัฒนาขึ้นบนคอมพิวเตอร์Pentium III 350 MHz RAM 64 MB**

# 6.3 การเลี'อกเหตุขัดข้องเพื่อใช้ประก'อบการคำนวณค่ากำลังส่งรวม

**เนื้องจากการคำนวณค่ากำลังส่งรวม [1] จำเป็นต้องพิจารณาเหตุขัดข้องที่อาจเกิดขึ้นได้ใน** ระบบ (contingency) ดังนั้นก่อนที่จะเริ่มต้นการคำนวณค่ากำลังส่งรวมดังที่จะกล่าวต่อไป ใน **หัวข้อนื้ จะนำเสนอเกณฑ์ที่ใข้ในการเลือกเหตุขัดข้องเพื่อใชในการคำนวณค่ากำลังส่งรวมดังนี้**

- **1. ในที่นี้เหตุขัดข้องที่เลือกใช้จะเป็นเหตุขัดข้องที่เกิดจากการขัดข้องของอุปกรณ์ในระบบเพียง อุปกรณ์เดียวเท่านั้น**
- **2. กรณีที่อุปกรณ์มีลักษณะเหมือนกันและทำหน้าที่เช่นเดียวลัน จะถือว่าเหตุขัดข้องที่เกิดขึ้นที่ จำเป็นต้องพิจารณามีเพียงกรณีเดียว ตัวอย่างเช่น ถ้ามีเครองกำเนิดไฟฟ้าขนาด 50 MW ที่ จ่ายกำลังที่ค่าพิกัด จำนวน 5 เครองต่ออยู่ ณ บัล A เหตุขัดข้องที่เกิดจากการชำรุดของเครื่อง กำเนิดไฟฟ้าเหล่านื้จะถือว่ามีกรณีเดียวคือ มีเครื่องกำเนิดไฟฟ้า 1 เครื่องขนาด 50 MW ณ บัล A เกิดการขัดข้อง เป็นต้น**
- **3. เหตุขัดข้องที่เลือกจะเป็นเหตุ**ขัด**ข้องที่ระบบยังคงอยู่ในสภาวะที่ปลอดภัย กล่าวคือไม,ก่อให้ เกิดการขัดแย้งลับเงี่อนขีดจำ**ภัดฃ**นาดแรงดันไฟฟ้า ค่าพิกัดลายส่งและหม้อแปลง และค่าพิกัด กำลังการผลิตของบัลที่กำหนดให้เป็น slack ของระบบ**

**จากเกณฑ์ทั้ง 3 ที่ได้อธิบายไว้ข้างต้น เราจะมีเหตุขัดข้องที่จำเป็นต้องเป็นต้องคำนึงถึงในการ คำนวณค่ากำลังส่งรวมทั้งหมด 48 กรณีซึ่งจะได้แสดงไว้ในภาคผนวก ค ซึ่งเมื่อรวมลับกรณี พื้นฐานในการคำนวณค่ากำลังส่งรวมแต่ละครั้ง จะต้องมีการคำนวณค่าการส่งผ่านกำลังไฟฟ้าสูง สุดจำนวน4 9 กรณี**

#### 6.4 ตัว'อย่างการคำนวณค่ากำลังส่งรวม

**ระบบทดสอบที่ใช้ในบทนี้ คือ ระบบไฟฟ้ากำลังของประเทศไทยเขตภาคเหนือซึ่งเป็น ระบบทดสอบที่ได้จากการไฟฟ้าฝ่ายผลิตแห่งประเทศไทย ซึ่งมีองค์ประกอบดังนี้ คือ มีทั้งหมด 51 บัส สายส่ง 72 เลัน หม้อแปลงไฟฟ้า 25 เครอง เครื่องกำเนิดไฟฟ้า 33 เครื่อง ซึ่งมีฃนาด 14-300 MW โดยมีกำลังผลิตติดตั้งรวม 3,992 MW และโหลดเท่ากับ 2,655 MW ส่วนรายละเอียดของ ระบบและแผนภาพเลันเดี่ยว ได้แสดงไว้ในภาคผนวก ข**

**นอกจากนี้เพื่อความสะดวกในการทำความเข้าใจผลการคำนวณต่างๆ ในที่นี้การอ้างอิงถึง บัลต่างๆ จะเรียกตามรหัสที่ทางการไฟฟ้ากำหนดซึ่งมีแสดงไว้บนแผนภาพเลันเดี่ยว แต่สำหรับ กรณีการอ้างอิงถึงลายส่งและหม้อแปลงจะใช้ลำดับของอุปกรณ์ที่แสดงไวในภาคผนวก ข เป็นการ ระบุ นอกจากนี้เงื่อนไขขีดจำกัดในผลการคำนวณจะใช้ลักษณะดังนี้**

**Vxxxxx คือ เงื่อนไขขนาดแรงดันไฟฟ้าตํ่าสุด ณ บัล XXXXX เป็นเงื่อนไขขีดจำกัด**

**Tyy คือ เงื่อนไขพิกัดขนาดสายส่งหรือหม้อแปลง ของอุปกรณ์ลำดับที่ yy เป็นเงื่อนไข ขดจำกัด**

Pzzzzz คือ เงื่อนไขพิกัดกำลังการผลิต ณ บัสผู้ขาย zzzzz เป็นเงื่อนไขขีดจำกัด

**ในที่นี้จะแลดงตัวอย่างการหาค่าการส่งผ่านกำลังส่งรวม ทั้งหมด 3 ตัวอย่างดังนี้ คือ กรณีที่ 1 ผู้ขายคือ บัล 41933 และ ผู้ชื้อ คือ 41741 และ slack ของระบบคือ บัส 41833 กรณีที่ 2 ผู้ขายคือ บัส 41933 และ ผู้ชื้อ คือ 41750 และ slack ของระบบคือ บัส 41833 กรณีที่ 3 ผู้ขายคือ บัล 41833 และ ผู้ชื้อ คือ 41716 และ slack ของระบบคือ บัส 41933**

6.4.1 การคำนวณค่ากำลังส่งรวมกรณีที่ 1 ผู้ขายคือ บัส 41933 และ ผู้ชื้อ คือ 41741 และ slack ของระบบคือ บัส 41833

**เนื่องจากการคำนวณค่าการส่งรวมจำเป็นต้องมีการคำนวณค่าการส่งผ่านกำลังไฟฟ้า สูงสุดสำหรับสภาวะพื้นฐานและสภาวะที่เกิดเหตุขัดข้องซึ่งมีคำตอบรวมกันทั้ง 49 กรณี อย่างไรก็ดี การแสดงผลการคำนวณสำหรับทุกกรณีคงไม่เหมาะสมนัก ดังนั้นในที่จะเลือกเฉพาะ กรณีที่น่าลนใจชื้นมาประกอบการอธิบาย อย่างไรก็ดี ผลการคำนวณทั้งหมดจะแสดงรวมไว้ใน ภาคผนวก ง**

**จากการคำนวณด้วยวิธีที่ 1 ถึง 3 ค่าการส่งผ่านกำลังไฟฟ้าสูงสุดและค่ากำลังส่งรวม ซึ่ง แสดงด้วยค่าโหลดสูงสุด ณ บัสผู้ชื้อมีค่าดังนี้**

| สภาวะระบบ             | วิธีที่ 1 MW, MVAR |              | $\frac{1}{2}$ ชีที่ 2 MW, MVAR |                      | $\overline{350}$ ที่ 3 MW, MVAR |              | เงื่อนไขจำกัด |
|-----------------------|--------------------|--------------|--------------------------------|----------------------|---------------------------------|--------------|---------------|
| ปกติ                  | 207.8244           | 128.8925     | 207.6153                       | 128.7628             | 207.6153                        | 128.7628     | V41754        |
| เหตุขัดข้องกรณีที่ 17 | 135.7669           | 84.2025      | 135.6810                       | 84.1492              | 135.6810                        | 84.1492      | V41740        |
| เหตุขัดข้องกรณีที่ 18 | 119.0706           | 73.8475      | 119.3395                       | 74.0142              | 119.3395                        | 74.0142      | V41754        |
| เหตุขัดข้องกรณีที่ 21 | 210.4606           | 130.5275     | 210.0809                       | 130.2920             | 210.0808                        | 130.2919     | V41754        |
| เหตุขัดข้องกรณีที่ 29 | 190.2494           | 117.9925     | 190.4969                       | 118,1460             | 190.4969                        | 118,1460     | V41740        |
| เหตุขัดข้องกรณีที่ 48 | 206.9456           | 128.3475     | 207.3630                       | 128.6063             | 207.3629                        | 128.6063     | V41754        |
| ค่ากำลังส่งรวม        | 119.0706           | 73.8475      | 119.3395                       | 74.0142              | 119.3395                        | 74.0142      | V41754        |
| เวลาคำนวณ             |                    | 56.46 วินาที |                                | <u>15.16 วินาที่</u> |                                 | 10.38 วินาที |               |

**ตารางที่ 6.1 ตัวอย่างผลการคำนวณค่าการส่งผ่านกำลังไฟฟ้าสูงสุดและค่ากำลังส่งรวมระหว่าง บัล 41933 และ 41741 โดยที่บัส 41833 เป็น slack ของระบบ**

**จากผลการคำนวณที่แสดงไว้ในตารางที่ 6.1 ในที่นี้เราจะทำการอธิบายใน 3 ประเด็นคือ ในเชิง เปรียบเทียบความสามารถและประสิทธิภาพของแต่ละวิธีที่เสนอขึ้น ความละเอียดของคำตอบ และในเชิงการวิเคราะห์คำตอบที่คำนวณได้ ซึ่งทั้ง 2 ประเด็นมีรายละเอียดตังนี้**

- **1. จากตารางที่ 6.1 เราจะลามารถลังเกตได้ว่าคำตอบที่คำนวณได้จากแต่ละวิธีมีค่าใกล้เคียงกัน ซึ่งแสดงถึงความสามารถของแต่ละวิธีที่เสนอขึ้น อย่าง'ไรก็ดี จากเวลาที่ใชิในการคำนวณของ แต่ละวิธี เราจะสามารถลังเกตได้ว่าเวลาในการคำนวณของวิธีที่ 1 มีค่ามากที่สุดและมีค่ามาก กว่าของวิธีที่ 2 และ 3 เป็นจำนวนประมาณ 4 ถึง 5 เท่าตามลำดับที่เป็นเช่นนี้ก็เนื่องจากขั้น ตอนในการคำนวณของวิธีที่ 1 นั้นใช้การคำนวณเพาเวอร์โฟลว์จำนวนมาก อย่างไรก็ดี หาก พิจารณาเวลาวิธีที่ 2 และ 3 ที่มีค่าต่างกัน 5 วินาทีคงจะเป็นการเร็วไปที่จะสรุปว่าวิธีที่ 3 คำนวณได้เร็วกว่าวิธีที่ 2 ดังนั้นการเปรียบเทียบดังกล่าวจะถูกแสดงไว้ในบทถัดไป**
- **2. เมื่อพิจารณาในแง่ความละเอียดของคำตอบในที่นี้จะแยกพิจารณาเป็นของแต่ละวิธีดังนี้ เนื่อง วิธีที่ 1 ความละเอียดของคำตอบจะขึ้นอยู่กับส่วนการเพิ่มรายละเอียดของคำตอบซึ่งได้ อธิบายไว้ในหัวข้อที่ 3.2 และ 5.1 ซึ่งในที่นี้เลือกความละเอียดของคำตอบที่ 1 % ของค่าโหลด กรณีพื้นฐานดังนั้นคำตอบที่ได้จากวิธีที่ 1 จะมีค่าผิดพลาดไม่เกิน 0.703 MW, 0.0436 MVAR และเมื่อพิจารณาถึงการคำนวณของวิธีที่ 2 ซึ่งได้อธิบายไว้ในหัวช้อที่ 5.2 ในที่นี้เราเลือกความ ละเอียดของการคำนวณจากการพิจารณาว่าคำตอบที่คำนวณได้เมื่อเทียบกับรอบก่อนหน้ามี ค่าเปลี่ยนแปลงไม่เกิน 1 % ของค่าโหลดในกรณีพื้นฐาน ตรงจุดนี้ค่า 1 % ดังกล่าวไม่ได้เป็น การสรุปว่าคำตอบที่คำนวณได้ผิดพลาดไม่เกิน 1% จากคำตอบทีแท้จริง อย่าง1ไรก็ดี จากผล**

**การคำนวณที่ได้การสรุปดังกล่าวพอที่จะยอมรับได้เนืองจากคำตอบที่ได้จากวิธีที่ 2 ในทุกๆ กรณี และในทุกๆ ตัวอย่างมีค่าแตกต่างกับวิธีที่ 3 ซึ่งให้ความละเอียดของคำตอบสูงที่สุด น้อยกว่า 1% และสุดท้ายลำหรับเหตุผลที่วิธีที่ 3 เป็นวิธีที่ให้ความละเอียดสูงที่สุดก็เพราะวิธีนี้ ใช้ MPF ที่เลือกความละเอียดเท่ากับ 109 นั้นเอง ดังนั้นการวิเคราะห์ในส่วนถัดๆ ไปการอ้าง ถึงคำตอบจะใช้คำตอบที่ได้จากวิธีที่ 3 เป็นตัวแทนจากทั้ง 3 วิธี**

3. **จากตารางที่** 6.1 **เราจะลามารถสังเกตได้ว่าที่สภาวะปกติ โหลด ณ บัล** 41741 **จะสามารถ เพิ่มขึ้นได้ถึง** 207.62 **MW** 128.76 **MVAR โหลดค่านี้จะทำให้แรงดัน บัส** 41754 **มีค่าลดลง ถึงระดับตํ่าสุดที่ยอมรับ1ได้** (0.95 **p.u.) อย่างไรก็ดี เงีอนไฃนี้ไม่จำเป็นจะต้องเป็นเงื่อนไขที่ใช้ กำหนดระดับโหลดที่สามารถเพิ่มขึ้นได้มากสุดซึ่งในที่นี้ ตัวอย่างคือกรณีที่ระบบเกิดเหตุ** ขัด**ช้องกรณีที่** 17 **และ** 29 **ขึ้น เงื่อนไขขีดจำกัดจะคือระดับแรงดัน ณ บัล** 41740 **นอกจากนี้ใน บางกรณีที่เกิดเหตุขัดข้องฃึนค่าโหลดที่สามารถเพิ่มขึ้นได้มากสุด ณ บัลผู้ซื้ออาจมีค่ามากกว่า ในสภาวะปกติก็ได้ ทั้งนี้เนื่องจากสภาวะขัดข้องดังกล่าวก่อให้เกิดการเปลี่ยนแปลงทั้งขนาด และทิศทางของกำลังไฟฟ้าซึ่งมีผลกระทบต่อระบบโดยรวม ซึ่งตัวอย่างหนึ่งคือ เหตุขัดข้อง กรณีที่** 21 **นั้นเอง จากการคำนวณที่สภาวะปกติและสภาวะเกิดเหตุขัดข้องทั้งหมด** 49 **กรณี เราจะพบได้ว่าเหตุขัดข้องกรณีที่** 1 8**ค่าโหลด บัล**41741 **จะลามารถเพิ่มขึ้นได้น้อยที่สุดคือ** 119.34 **MW** 74.01 **MVAR ซึ่งค่านี้จะถูกกำหนดเป็นค่ากำลังล่งรวมของคู่ค้านี้**

## **6.4.2 การคำนวณค่ากำลังส่งรวมกรณีที่ 2 ผู้ขายคีอ บัส 41933 และ ผู้ซี่k) คือ 41750 และ slack ของระบบคือ บัส 41833**

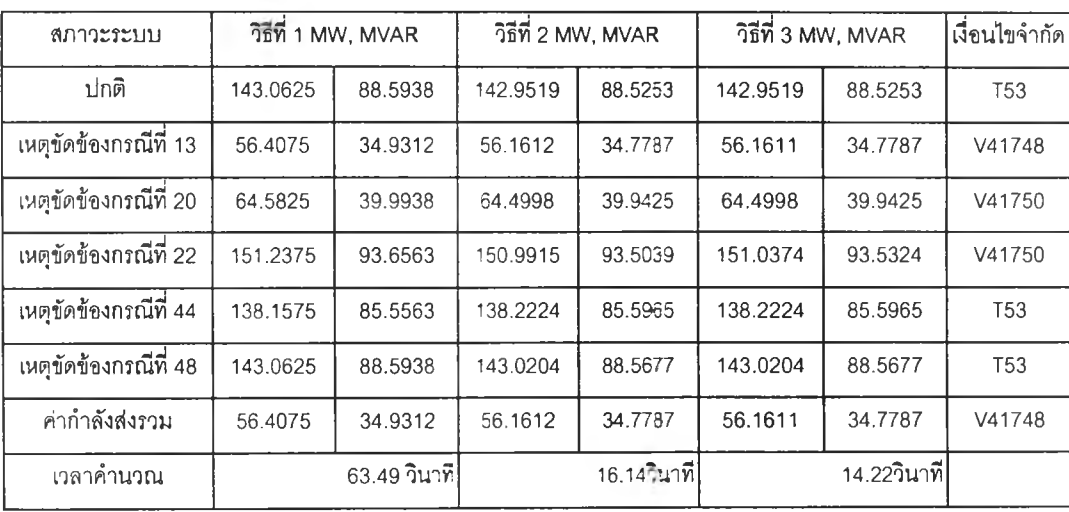

**ตารางที่ 6.2 ตัวอย่างผลการคำนวณค่าการล่งผ่านก ำล ังไฟฟ้าสูงสุดและค่ากำลังล่งรวมระหว่าง บัล 41933 และ41750โดยที่บัส 41833 เป็น slack ของระบบ**

**จากผลการคำนวณที่แสดงไว้ในตารางที่ 6.2 เราจะลามารถสังเกตได้ว่าที่ลภาวะปกติ โหลด ณ บัส 41750 จะลามารถเพิ่มขึ้นได้ถึง 142.95 MW 88.52 MVAR โหลดค่านี้จะทำให้เกิดการส่งผ่าน กำลังไฟฟ้าผ่านลายส่งเส์นที่ 53 ที่ค่าพิกัดพอดี และเมื่อพิจารณาสภาวะที่เกิดเหตุขัดข้องขึ้นใน ระบบเราจะสังเกตได้ว่าเงื่อนไขขีดจำกัดอาจเป็นเงื่อนไขขีดจำกัดเดียวกับในสภาวะปกติหรืออาจ เปลี่ยนไปก็ได้ จากการคำนวณค่าในสภาวะปกติและเหตุขัดข้องรวมทั้งหมด 49 กรณี (ตารางที่** 6.2 เลือกมาแสดง 6 กรณี) เราจะกำหนดค่ากำลังส่งรวมสำหรับคู่ค้าจากคำตอบต่ำสุดที่คำนวณ **ได้ซึ่งในที่นี้คือ 56.16 MW 34.78 MVAR**

## **6.4.3 การคำนวณค่ากำลังส่งรวมกรณีที่ 3 ผู้ขายคือ บัส 41833 และ ผู้ซี่เอ คือ 41716 และ slack ของระบบคือ บัส 41933**

**ตารางที่ 6.3 ตัวอย่างผลการคำนวณค่าการส่งผ่านกำลังไฟฟ้าสูงสุดและค่ากำลังส่งรวมระหว่าง บัส 41833 และ41716โดยที่บัส 41933 เป็น slack ของระบบ**

| สภาวะระบบ             | วิธีที่ 1 MW, MVAR |                     | วิธีที่ 2 MW, MVAR |              | วิธีที่ 3 MW, MVAR |                    | เงื่อนไขจำกัด |
|-----------------------|--------------------|---------------------|--------------------|--------------|--------------------|--------------------|---------------|
| ปกติ                  | 180.1              | 111.4762            | 180.1              | 111.4762     | 180.1              | 111.4762           | P41833        |
| เนตุขัดข้องกรณีที่ 1  | 146.8694           | 90.9075             | 146.7257           | 90.8186      | 146.7257           | 90.8186            | V41767        |
| เหตุขัดข้องกรณีที่ 16 | 84.5156            | 52.3125             | 84.2076            | 52.1219      | 84.2136            | 52.1255            | T43           |
| เหตุขัดข้องกรณีที่ 33 | 89.7744            | 55.5675             | 89.8481            | 55.6132      | 89.8481            | 55.6132            | V41768        |
| เหตุขัดข้องกรณีที่ 34 | 180.1              | 111,4762            | 180.1              | 111.4762     | 180.1              | 111.4762           | P41833        |
| เหตุขัดข้องกรณีที่ 48 | 180.1              | 111.4762            | 180.1              | 111.4762     | 180.1              | 111.4762           | P41833        |
| ค่ากำลังส่งรวม        | 84.5156            | 52.3125             | 84.2076            | 52.1219      | 84.2136            | 52.1255            | T43           |
| เวลาคำนวณ             |                    | 43.34วินาท <b>ี</b> |                    | 7.25วินาที่ไ |                    | 7.03วินาท <b>ี</b> |               |

**จากผลการคำนวณที่แสดงไว้ในตารางที่ 6.3 เราจะลามารถลังเกตได้ว่าที่สภาวะปกติ โหลด ณ บัส 41716 จะลามารถเพิ่มขึ้นได้ถึง 180.1 MW 111.48 MVAR ซึ่งโหลดค่านี้จะทำให้ผู้ขายจ่ายกำลัง ไฟฟ้าที่ค่าพิกัดของตนเอง อย่างไรก็ดี เมื่อพิจารณาเหตุขัดข้องที่สามารถเกิดขึ้นได้ เราจะลามารถ ลังเกตได้ว่าเงื่อนไขขีดจำกัดอื่นๆ อาจเข้ามามีผลที่รุนแรงกว่าเงื่อนไขค่าพิกัดกำลังการผลิตตังนั้น โหลดที่ลามารถเพิ่มขึ้นได้มากที่สุด ณ สภาวะเกิดเหตุขัดข้องบางกรณีจึงมีค่าลดลงซึ่งจากการ คำนวณเราพบว่าสภาวะของระบบที่ก่อให้เกิดการส่งผ่านกำลังไฟฟ้าสูงสุดได้ปริมาณน้อยที่สุด คือ สภาวะเหตุขัดข้องกรณีที่ 16 และเงื่อนไขขีดจำกัดคือพิกัดขนาดลายส่งเด้นที่ 43 โดยโหลด ณ บัส ผู้ซื้อสามารถเพิ่มได้ถึง 84.21 MW 52.13 MVAR นอกจากคำตอบที่ได้จากการคำนวณแล้วหาก พิจารณาถึงเวลาในการคำนวณของตัวอย่างนี้เราจะลังเกตได้ว่าเวลาการคำนวณของวิธีที่ 2 และ 3**

**มีค่าใกล้เคียงกันมากเนืองจาก 44 กรณีจากทังหมด 49 กรณีเงื่อนไขขีดจำกัดคือค่ากำลังการผลิต สูงลุดฃองผู้'ขาย ขีดจำกัดนี้สามารถหาคำตอบได้รวดเร็วโดยเมื่อทำการประมาณแบบเซิงเล้นแล้ว พบว่าเงื่อนไขขีดจำกัดเป็นเงื่อนไขพิกัดกำลังการผลิตแล้ว เราจะทดสอบว่าหากเพิ่มโหลดของผู้ซื้อ ให้ลอดคล้องกับค่ากำลังการผลิตสูงสุดของผู้ขายแล้ว ถ้าไม่เกิดการขัดแย้งกับเงื่อนไขขีดจำกัดอื่น แสดงว่าเงื่อนไขพิกัดกำลังการผลิตคือเงื่อนไขขีดจำกัดที่รุนแรงที่สุดจรง อย่างไรก็ดี หากพบว่าเกิด การขัดแย้งกับเงื่อนไขขีดจำกัดอื่นเราก็มีความจำเป็นต้องลดค่าโหลดลงเพื่อไห้เงื่อนไขขีดจำกัด เป็นเงื่อนไขแรกต่อไป**

#### **6.5 ตัว'อย่างการคำนวณค่า TRM**

**ในที่นี้ค่า TRM จะทำการกำหนดจากค่า TTC ที่ลดลงเมื่อทำการพิจารณาว่าค่าความจุของสายส่ง มีค่าลดลง 3 % ดังนั้นในการคำนวณ TRM นั้นงานที่เพิ่มเติมซื้นก็คือการคำนวณค่า TTC ซํ้าโดย กำหนดให้ขนาดของสายส่งมีค่าลดลง 3 % โดยผลการคำนวณแสดงไว้ในตารางที่ 6.4-6.6**

# **6.5.1 การคำนวณค่ากำลังส่งรวมกรณีที่ 1 ผู้ขายคือ บัส 41933 และ ผ ู้f'อ คือ 41741 และ slack ของระบบคือ บัส 41833โดยมีการลดค่าพิกัดสายส่งลง 3 %**

**ตารางที่ 6.4 ตัวอย่างผลการคำนวณค่าการส่งผ่านกำลังไฟฟ้าสูงสุดและค่ากำลังส่งรวมระหว่าง บัส 41933 และ41741โดยที่บัส 41833เป็น slack ของระบบโดยมีการลดค่าพิกัดสายส่งลง3%**

| สภาวะระบบ             | วิธีที่ 1 MW, MVAR |              | วิธีที่ 2 MW, MVAR |              | วิธีที่ 3 MW, MVAR |             | เงื่อนไขจำกัด |
|-----------------------|--------------------|--------------|--------------------|--------------|--------------------|-------------|---------------|
| ปกติ                  | 207.8244           | 128.8925     | 207.6153           | 128.7628     | 207.6153           | 128.7628    | V41754        |
| เหตุขัดข้องกรณีที่ 17 | 135.7669           | 84.2025      | 135.681            | 84.1492      | 135.681            | 84.1492     | V41740        |
| เหตุขัดข้องกรณีที่ 18 | 119.0706           | 73.8475      | 118.8568           | 73.7149      | 118.8618           | 73.718      | T49           |
| เหตุขัดข้องกรณีที่ 21 | 210.4606           | 130.5275     | 210.0809           | 130.292      | 210.0808           | 130.2919    | V41754        |
| เหตุขัดข้องกรณีที่ 29 | 190.2494           | 117.9925     | 190.4969           | 118.146      | 190.4969           | 118.146     | V41740        |
| เหตุขัดข้องกรณีที่ 48 | 206.9456           | 128.3475     | 207.363            | 128.6063     | 207.3629           | 128.6063    | V41754        |
| ค่ากำลังส่งรวม        | 119.0706           | 73.8475      | 118.8568           | 73.7149      | 118.8618           | 73.718      | T49           |
| เวลาค้านวณ            |                    | 56.46 วินาที |                    | 15.55 วินาที |                    | 10.54วินาที |               |

**จากตารางที 6.4 เราจะลามารถสรุปได้ว่ากำลังส่งรวมทีคำนวณด้วยเงื่อนไขที่มีทารลดค่ๅความจุ ลายส่งลง** 3 **% นีคือ 118.86 MW 73.72 MVAR ซึงเงือนไฃขีดจำกัดคือสายส่งที่ 49 ส่งผ่านกำลัง ไฟฟ้าทีค่าพิกัด นอกจากนีสิ่งพบได้อีกประการหนึ่งก็คือ เมื่อทำการลดค่าความจุของลายส่งลง เงื่อนไขขีดจำกัดอาจมีการเปลี่ยนแปลงได้ ตัวอย่างของเหตุการณ์นี้คือ เงื่อนไขขีดจำกัดเปลี่ยนจาก ขนาดแรงตัน ณ บัล 41754 มีค่าเท่ากับ 0.95 p.u. เป็นลายส่งที่ 49 ทำการส่งผ่านกำลังไฟฟ้าที่ค่า พิกัด (ที่ลดลง** 3 **%) เมื่อระบบเกิดเหตุขัดข้องกรณีที่ 18**

# **6.5.2 การคำนวณค่ากำลังส่งรวมกรณีที่ 2 ผู้ขายคือ บัส 41933 และ ผู้f'อ คือ 41750 และ slack ของระบบคือ บัส 41833 โดยมืการลดค่าพิกัดสายส่งลง 3 %**

**ตารางที่ 6.5 ตัวอย่างผลการคำนวณค่าการส่งผ่านกำลังไฟฟ้าสูงสุดและค่ากำลังส่งรวมระหว่าง บัส 41933 และ 41750 โดยที่บัล 41833เป็น slack ของระบบ โดยมีการลดค่าพิกัดสายส่งลง 3 %**

| สภาวะระบบ             | วิธีที่ 1 MW, MVAR |                | วิธีที่ 2 MW, MVAR |             | $\overrightarrow{150}$ ชี่ 3 MW, MVAR |             | เงื่อนไขจำกัด   |
|-----------------------|--------------------|----------------|--------------------|-------------|---------------------------------------|-------------|-----------------|
| ปกติ                  | 139.2475           | 86.2313        | 139.0203           | 86.0906     | 139.0203                              | 86.0906     | <b>T53</b>      |
| เหตุขัดข้องกรณีที่ 13 | 56.4075            | 34.9312        | 56.1612            | 34.7787     | 56.1611                               | 34.7787     | V41748          |
| เหตุขัดข้องกรณีที่ 20 | 64.5825            | 39.9938        | 64.4998            | 39.9425     | 64.4998                               | 39.9425     | V41750          |
| เหตุขัดข้องกรณีที่ 22 | 150.1475           | 92.9813        | 150.1024           | 92.9533     | 150.1024                              | 92.9533     | <b>T53</b>      |
| เหตุขัดข้องกรณีที่ 44 | 134.3425           | 83.1938        | 134.2911           | 83.1619     | 134.2911                              | 83.1619     | T <sub>53</sub> |
| เหตุขัดข้องกรณีที่ 48 | 139.2475           | 86.2313        | 139.0861           | 86.1313     | 139.0861                              | 86.1313     | T <sub>53</sub> |
| ค่ากำลังส่งรวม        | 56.4075            | 34.9312        | 56.1612            | 34.7787     | 56.1611                               | 34.7787     | V41748          |
| เวลาคำนวณ             |                    | $63.13$ วินาที |                    | 16.15วินาที |                                       | 13.78วินาที |                 |

**เมื่อเทียบตารางที่ 6.2 และ 6.5 เราสามารถลังเกตได้ว่าค่าโหลดที่เพิ่มขึ้นได้มากสุด ณ บัสผู้ซื้อจะ มีค่าลดลงในกรณีที่เงื่อนไขขีดจำกัด คือ ขนาดพิกัดของสายส่งซึ่งตัวอย่างของเหตุการณ์นี้ก็คือ ระบบในสภาวะปกติ หรือในกรณีเกิดเหตุขัดข้องที่ 44 1 48 อย่างไรก็ดี ค่าที่ลดลงนี้ไม่จำเป็นต้อง เท่ากับ** 3 **% ทั้งนี้เนื่องจากการส่งผ่านกำลังไฟฟ้ามิได้ส่งผ่านสายส่งเพียงเลันเดียว นอกจากนี้อีก สิ่งหนึ่งที่ลังเกตได้คือ เมื่อเงื่อนไขขีดจำกัดบังคงเป็นเงื่อนไขเดิมแต่ไม่ใช่เงื่อนไขพิกัดของสายส่ง ค่า โหลดที่เพิ่มได้มากสุดจะมีค่าเท่าเดิมตัวอย่างของเหตุการณ์นี้คือ กรณีเกิดเหตุขัดข้องที่ 13 , 20 ตัง แสดงในตารางที่ 5.2 และ 5.5 สำหรับตัวอย่างนี้ค่ากำลังส่งรวมคือ 56.16 MW, 34.78 MVAR ซึ่ง เกิดในสภาวะที่เกิดเหตุขัดข้องที่ 13ซึ่งถูกจำกัดด้วยเงื่อนไขขนาดแรงตัน ณบัส 41748**

# **6.5.3 การคำนวณค่ากำลังส่งรวมกรณีที่ 3 ผู้ขายคือ บัส 41833 และ ผู้ๆ^อ คือ 41716 และ slack ของระบบคือ บัส 41933 โดยมีการลดค่าพิกัดสายส่งลง 3 %**

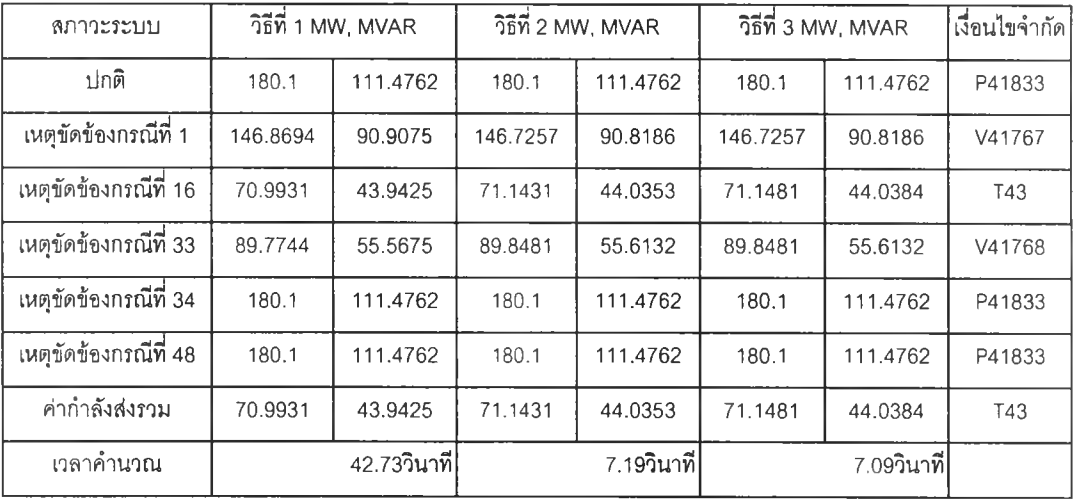

**ตารางที่6.6 ตัวอย่างผลการคำนวณค่าการส่งผ่านกำลังไฟฟ้าสูงสุดและค่ากำลังส่งรวมระหว่างบัล 41833 และ41716โดยที่บัล 41933เป็น slack ของระบบโดยมีการลดค่าความจุสายส่งลง3%**

**จากตารางที่ 6.3 และ 6.6 ลังเกตได้ว่าในทุกสภาวะของระบบเงื่อนไขขีดจำกัดยังคงเป็นเงื่อนไข เดิมในกรณีที่เงื่อนไขขีดจำกัดเป็นค่าพิกัดกำลังการผลิตและค่าขนาดแรงดันไฟฟ้าตํ่าสุดที่ยอบรับ ได้ โหลดจะสามารถเพิ่มขึ้นได้ด้วยปริมาณเดียวกันทั้งนี้เนื่องจากการลดลงของค่าพิกัดสายส่ง 3 % ไม่กระทบต่อการคำนวณนั้นๆแต่สำหรับกรณีที่ค่าพิกัดของสายส่งเป็นค่าขีดจำกัด ค่าโหลดณบัส ผู้ซื้อ,จะลดลง1จาก 84.21 MW 52.12 MVA เป็น 71.14 MW 44.04 MVAR ค่าทั้งสองนี้เป็นค่าตํ่า สุดของตารางที่ 6.3 และ 6.6 ตามลำดับ ด้วยเหตุผลนี้ค่ากำลังส่งรวมของคู่ค้านี้เมื่อทำการคำนวณ ที่ 97 % ของพิกัดสายส่ง คือ 71.14 MW 44.04 MVAR นั่นเอง**

#### **6.5.4 ผลการคำนวณค่า TRM**

**จากผลการคำนวณค่ากำลังส่งรวมจากตารางที่ 6.1-6.6 สำหรับกรณีที่ใช้ค่าพิกัดลายส่ง 100% จะแทนผลการคำนวณด้วยค่า TTC1 และสำหรับกรณีที่มีการลดค่าพิกัดลง 3 % เหลือ 97 % จะแทนผลการคำนวณด้วย TTC2 จากค่าทั้งสองค่าดังกล่าวนี้ผลการคำนวณค่า TRM คือ ผลต่างระหว่างค่า TTC1 และ TTC2 ที่คำนวณได้สำหรับกรณีแต่ละกรณี แสดงไว้ในตารางที่ 6.7**

| ตัวอย่างที่ 1    | วิธีที่ 1 MW, MVAR             |          | วิธีที่ 2 MW, MVAR |          | วิธีที่ 3 MW, MVAR |          |
|------------------|--------------------------------|----------|--------------------|----------|--------------------|----------|
| TTC <sub>1</sub> | 119.0706                       | 73.8475  | 119.3395           | 74.0142  | 119.3395           | 74.0142  |
| TTC <sub>2</sub> | 119.0706                       | 73.8475  | 118.8568           | 73.7149  | 118.8618           | 73.718   |
| <b>TRM</b>       | $\overline{0}$                 | 0        | 0.4827             | 0.2993   | 0.4777             | 0.2962   |
| ตัวอย่างที่ 2    | $\frac{1}{2}$ ชีที่ 1 MW, MVAR |          | วิธีที่ 2 MW, MVAR |          | วิธีที่ 3 MW, MVAR |          |
| TTC <sub>1</sub> | 56.4075                        | 34.9312  | 56.1612            | 34.7787  | 56.1611            | 34.7787  |
| TTC <sub>2</sub> | 56.4075                        | 34.9312  | 56.1612            | 34.7787  | 56.1611            | 34.7787  |
| <b>TRM</b>       | 0                              | $\Omega$ | 0                  | $\Omega$ | n                  | $\Omega$ |
| ตัวอย่างที่ 3    | วิธีที่ 1 MW, MVAR             |          | วิธีที่ 2 MW, MVAR |          | วิธีที่ 3 MW, MVAR |          |
| TTC1             | 84.5156                        | 52.3125  | 84.2076            | 52.1219  | 84.2136            | 52.1255  |
| TTC <sub>2</sub> | 70.9931                        | 43.9425  | 71.1431            | 44.0353  | 71.1481            | 44.0384  |
| <b>TRM</b>       | 13.5225                        | 8.37     | 13.0645            | 8.0866   | 13.0655            | 8.0871   |

**ตารางที่ 6.7 ผลการคำนวณค่า TRM สำหรับกรณีตัวอย่างที่ 1 ถึง 3**

**จากตารางที่ ธ.7 เราจะสามารถลังเกตได้ว่าการผลการคำนวณที่ได้จากทั้ง 3 วิธีมีค่าใกล้เคียงกัน อย่าง1ไรก็ดี สิ่งหนึ่งที่น่าสนใจก็คีอ ผลการคำนวณของตัวอย่างที่ า พบว่าหากคำนวณด้วยวิธีที่ 1 นั้นค่า TRM ที่คำนวณได้จะแตกต่างกับวิธีที่ 2 และ 3 ความผิดพลาดที่เกิดฃึ้นนี้ เกิดขึ้นเนื่องจาก ความละเอียดของคำตอบที่เลีอกซึ่งสำหรับตัวอย่างที่ 1 ความละเอียดของวิธีที่ 1 คือ 0.703 MW, 0.436 MVAR นอกจากนี้สำหรับตัวอย่างที่ 2 เราจะลามารถลังเกตได้ว่าค่า TRM จะมีค่าเท่ากับ ศูนย์ทั้งนี้เนื่องจากการลดค่าพิกัดของลายส่งลง 3% ไม่มีผลต่อการคำนวณค่ากำลังส่งรวม และใน ตัวอย่างที, 3 เราจะลังเกตได้ว่าค่า TRM ที่คำนวณได้มีค่าสูง ทั้งนี้เนื่องจากเงื่อนไขขีดจำกัดที่เป็น ตัวกำหนดค่ากำลังส่งรวมคือเงื่อนไขค่าพิกัดลายส่ง ตังนั้นการลดค่าพิกัดลายส่งลงจึงมีผลโดยตรง ต่อการคำนวณค่า TTC ด้วยเหตุนี้ค่า TRM สำหรับตัวอย่างที่ 3 จึงมีค่าสูงมากเมียงเทียบกับ ตัวอย่างที่ 1 และ 2**

#### **6.6 ผลการคำนวณความสามารถถ่ายโอนกำลังไฟฟ้า**

**จากผลการคำนวณค่ากำลังส่งรวม (TTC) ในหัวข้อที่ 6.4 ผลการคำนวณค่า TRM ในหัวข้อที่ 6.5 และ ค่าโหลดทั้งเดิม (ETC) ที่แสดงไวิในภาคผนวก เราจะสามารถคำนวณความ สามารถถ่ายโอนกำลังไฟฟ้า (ATC) ซึ่งคำนวณได้จากค่ากำลังส่งรวมหักออกด้วยค่าโหลดตังเดิม และ TRM ได้ผลตามตารางที่ 6.8**

| ตัวอย่างที่ 1 | วิธีที่ 1 MW, MVAR |                    | วิธีที่ 2 MW, MVAR |                    | วิธีที่ 3 MW, MVAR |                    |  |
|---------------|--------------------|--------------------|--------------------|--------------------|--------------------|--------------------|--|
| <b>TTC</b>    | 119.0706           | 73.8475            | 119.3395           | 74.0142            | 119.3395           | 74.0142            |  |
| ETC           | 70.3               | 43.6               | 70.3               | 43.6               | 70.3               | 43.6               |  |
| <b>TRM</b>    | 0                  | 0                  | 0.4827             | 0.2993             | 0.4777             | 0.2962             |  |
| <b>ATC</b>    | 48.7706            | 30.2475            | 48.5568            | 30.1149            | 48.5618            | 30.118             |  |
| ตัวอย่างที่ 2 | วิธีที่ 1 MW. MVAR |                    |                    | วิธีที่ 2 MW, MVAR |                    | วิธีที่ 3 MW, MVAR |  |
| <b>TTC</b>    | 56.4075            | 34.9312            | 56.1612            | 34.7787            | 56.1611            | 34.7787            |  |
| <b>ETC</b>    | 43.6               | 27                 | 43.6               | 27                 | 43.6               | 27                 |  |
| <b>TRM</b>    | $\theta$           | 0                  | $\Omega$           | $\mathbf 0$        | $\theta$           | 0                  |  |
| <b>ATC</b>    | 12.8075            | 7.9312             | 12.5612            | 7.7787             | 12.5611            | 7.7787             |  |
| ตัวอย่างที่ 3 |                    | วิธีที่ 1 MW, MVAR | วิธีที่ 2 MW, MVAR |                    | วิธีที่ 3 MW, MVAR |                    |  |
| <b>TTC</b>    | 84.5156            | 52.3125            | 84.2076            | 52.1219            | 84.2136            | 52.1255            |  |
| <b>ETC</b>    | 60.1               | 37.2               | 60.1               | 37.2               | 60.1               | 37.2               |  |
| <b>TRM</b>    | 13.5225            | 8.37               | 13.0645            | 8.0866             | 13.0655            | 8.0871             |  |
| <b>ATC</b>    | 10.8931            | 6.7425             | 11.0431            | 6.8353             | 11.0481            | 6.8384             |  |

**ตารางที่ 6.8 ผลการคำนวณความสามารถถ่ายโอนกำลังไฟฟ้า สำหรับตัวอย่างที่ 1ถึง 3**

**ความสามารถถ่ายโอนกำลังไฟฟ้าที่คำนวณได้จะเป็นค่าที่ใช้บอกความลามารถของระบบส่งใน การส่งผ่านกำลังไฟฟ้าเพิ่มเติมขึ้นมากกว่าค่าในปัจจุบัน อย่างไรก็ดี ผลการคำนวณความลามารถ ถ่ายโอนกำลังไฟฟ้าที่แสดงไว้ ตารางที่ 6.8 เป็นผลที่ได้จากการคำนวณภายใต้ข้อสมมติฐานที่ กำหนดขึ้น อย่างไรก็ดี ในทางปฏิบัติข้อสมมติฐานบางประการอาจจำเป็นต้องมีการแก้ไข ยกตัวอย่างเช่น อาจลดค่าพิกัดของสายส่งหรือหม้อแปลงลงเพื่อเพิ่มความปลอดภัยในการดำเนิน งานที่มากขึ้น หรือ ระบบอาจจะมีหลาย slack เพื่อสามารถจัดการกับเหตุขัดข้องที่เกิดขึ้นได้ดีกว่า การกำหนดให้เป็นหน้าที่ของ 1 บัส หรือวิธีในการกำหนดค่า TRM อาจเลือกใช้วิธีการอื่นๆ ดังที่ ได้อธิบายไว้ในหัวข้อที่ 5.3 ซึ่งการปรับข้อสมมติฐานนั้นจำเป็นต้องคำนึงถึง กฎของตลาดกลาง ซื้อขายไฟฟ้าและหลักเกณฑ์ในการจัดการระบบส่ง ซึ่งต้องทำการกำหนดให้เหมาะสมเพื่อความ เสมอภาคของผู้มีส่วนร่วมในตลาดทุกๆ ราย**